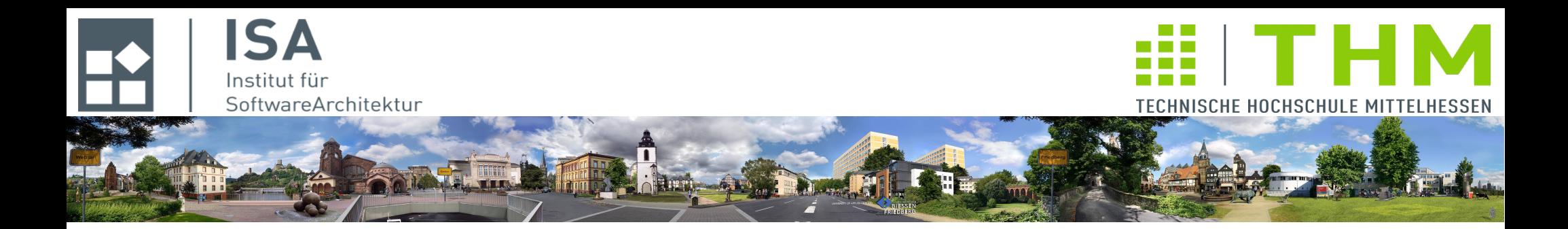

# **Compilerbau cs1019**

## **Th. Letschert TH Mittelhessen Gießen** *University of Applied Sciences*

## **Lexikalische Analyse: Scanner**

- **Scanner**
- **Scanner-Implementierung**

# **Token**

## **Lexikalische Elemente / Tokens**

Beispiel: Syntax der "Programmiersprache" der vollständig geklammerten Ausdrücke

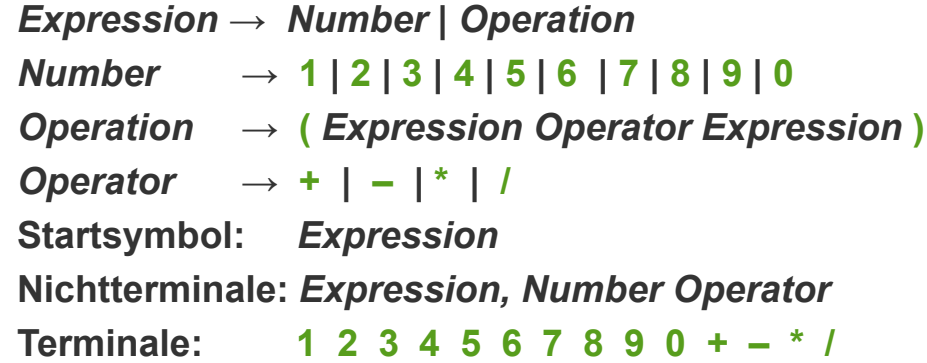

### **Diese Syntax hat zwei Nachteile**

- **Alle Ausdrücke müssen vollständig geklammert sein**
- **Es sind nur Ziffern erlaubt**

Um "richtige Zahlen" zu integrieren, muss die Syntax nur ein wenig erweitert werden.

### **Beispiel: Erweiterung der Ausdruckssprache um Zahlen**

Um "richtige Zahlen" zu integrieren, muss die Syntax nur ein wenig erweitert werden **(ε ist der leere Text):**

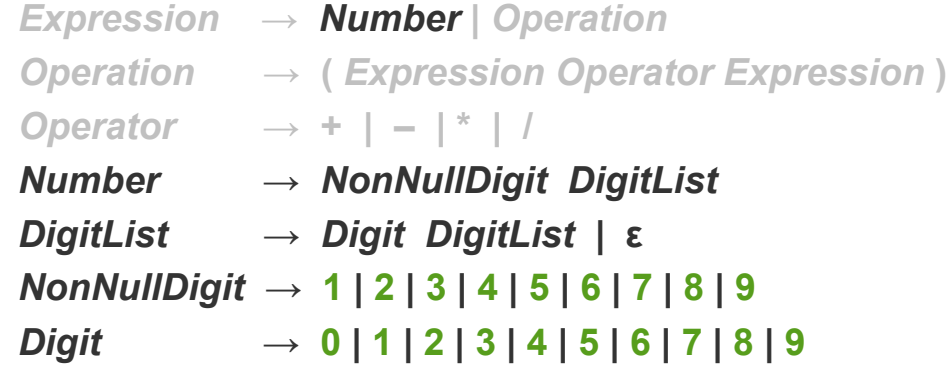

**Die Definition des Compilers aus Foliensatz 1 entsprechend zu erweitern ist kein besonderes Problem**

**Syntaxbäume für Ausdrücke mit richtigen Zahlen sind schnell definiert:**

```
sealed abstract class Exp
case class NumberExp(n: Number) extends Exp
case class OperationExp(exp1: Exp, op: Operator, exp2: Exp) extends Exp
case class Operator(opSymbol: Char) 
case class Number(nnDigit: Char, digitList: DigitList)
sealed abstract class DigitList
case object EmptyDigitList extends DigitList
case class NonEmptyDigitList(digit: Char, rest: DigitList) extends DigitList
```
## Token: Erkennung im Parser

#### **Beispiel: Erweiterung der Ausdruckssprache um Zahlen**

**Der Parser ist ebenfalls leicht zu erweitern:**

```
def parse(text: String): Exp = \{var pos: Int = \thetadef parseExp: Exp = text(pos) match {
       case '1' => NumberExp(parseNumber)
 …
       case '9' => NumberExp(parseNumber)
       case '(' => parseOperation
      case \equiv \Rightarrow throw new IllegalArgumentException
 }
   def parseNumber: Number = text(pos) match {
     case '1' => \{ pos = pos+1; Number('1', parseDigitList) \} …
     case '9' => \{ pos = pos+1; Number('9', parseDigitList) \} case _ => throw new IllegalArgumentException
    }
    def parseDigitList : DigitList =
     if ((pos >= text.length()) || !(text(pos) == '0' || text(pos) == '1' || text(pos) == '2' ||text(pos) == '3' || text(pos) == '4' || text(pos) == '5' || text(pos) == '6' ||
           text(pos) == '7' || text(pos) == '8' || text(pos) == '9' || text(pos) == '0') ) EmptyDigitList
      else {
       pos = pos+1:
        NonEmptyDigitList(text(pos-1), parseDigitList)
      } 
      def parseOperation: OperationExp = { Unverändert }
      parseExp
    }
```
## Token: Lexikalische Ebne und Syntaktische Ebnene

#### **Beispiel: Erweiterung der Ausdruckssprache um Zahlen**

**Und auch der Codegenerator sollte keine Probleme machen. Die Ziffernfolgen müssen einfach nur zu** Zahlen "verrechnet" werden.

**Das Ganze hätten wir auch einfacher bekommen können:**

- **Die Syntax der Zahlen kann durch einen regulären Ausdruck beschrieben werden,**
- **Für reguläre Ausdrücke gibt es einen allgemein verfügbaren, bewährten, effizienten Erkennungsmechanismus**

#### **In Kombination:**

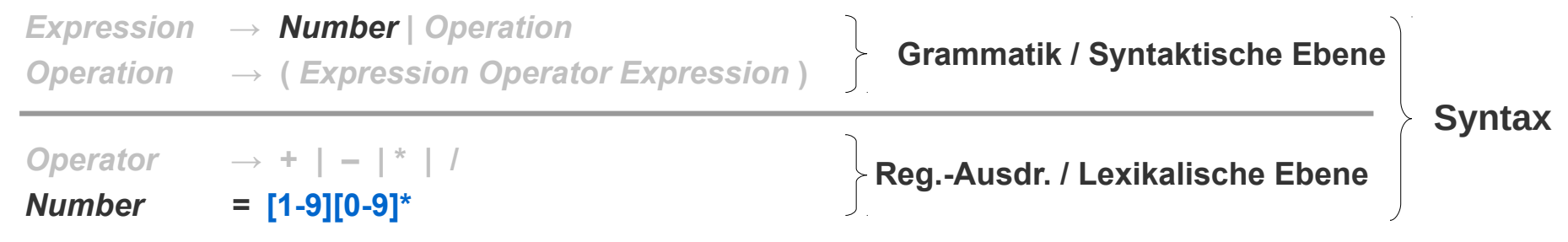

### **Lexikalische Elemente / Tokens**

### **Aufteilung der Syntax in zwei Ebenen**

**Traditionell teilt man die Syntax einer Sprache in zwei Ebenen auf.** 

- **Eine "untere" Ebene der "Worte", die mit regulären Ausdrücken beschrieben und erkannt werden können und**
- **eine höhere der "Sätze", die mit Grammatiken beschrieben wird und für die mächtigere Mechanismen der Syntaxanalyse eingesetzt werden.**

**Diese Unterteilung ist nicht zwingend notwendig aber oft hilfreich:**

- **Reguläre Ausdrücke eignen sich nicht für die Definition und das Erkennen rekursiver Strukturen,**
- **Sie sind aber bequem in der Anwendung und haben sehr effiziente Implementierungen**
- **Die Syntaxanalyse kann mit der Aufteilung in zwei Ebenen vereinfacht und beschleunigt werden**

#### **Lexikalische Analyse**

Die Syntaxanalyse der unteren Ebene, die "Worte" erkennt, wird lexikalische Analyse **genannt.**

#### **Lexikalisches Element / Token**

Die vollständigen Strukturen auf unterster Ebene, die "Worte", werden Tokens oder lexikalische Elemente genannt. Aus ihnen werden dann die "Sätze" (Programme / **Übersetzungseinheiten) gebildet.**

## Lexikalische Ebene

## **Syntax: Lexikalische und Syntaktische Ebene**

**Beispiel Aufteilung der Syntax der Ausdruckssprache in zwei Ebenen**

#### **Syntaxtische Ebene**

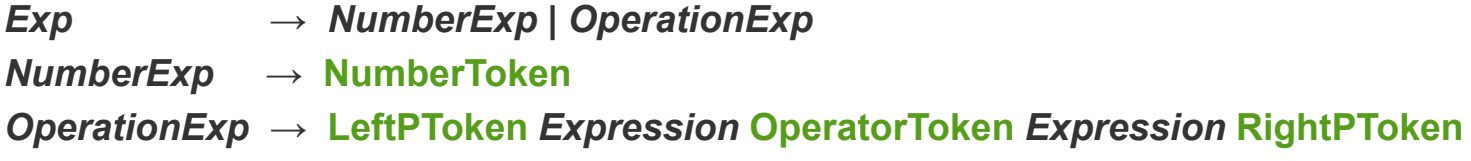

#### **Lexikalische Ebene**

**NumberToken = [1..9][0..9]\* OperatorToken = + | – | \* | / LeftPToken = ( RightPToken = )**

### **Token**

**Definition**

- **Ein Token ist eine Teilsequenz der Gesamtsequenz der Zeichnen**
- **Tokens sind**
	- **Meist durch weise Zeichen separiert**
	- **Können aber auch unmittelbar aufeinander folgen**
- **Ein weises Zeichen ist ein Zeichen im Eingabetext das ohne inhaltliche Relevanz ist.**

**Z.B. Leerzeichen, Tabs, Zeilenumbruch, etc.**

### **Token-Definition und Token-Erkennung**

- **Die Tokens sind meist Elemente einer regulären Sprache,**
- **Sie werden dann mit regulären Ausdrücken beschrieben und mit endlichen Automaten erkannt**
- **Es gibt keinen zwingenden Zusammenhang zwischen** 
	- **der lexikalischen Ebene (Erkennen von Worten oder Sätzen) und**
	- **dem Verfahren zur Beschreibung Sprache oder der Analyse von Texten auf dieser Ebene**
- **Wir gehen aber i.d.R. davon aus, dass Tokens Elemente einer regulären Sprache sind**

## Lexikalische Ebene

### **Token**

### **Arten von Tokens**

**In Programmiersprachen gibt es üblicherweise eine begrenzte Menge an unterschiedlichen Tokens:**

**Schlüsselwort /** *Keyword*

**Ein Wort das der Strukturierung des Programmtextes dient und für sich allein keine Bedeutung hat. Beispiele: begin / end / def / class etc.**

**Bezeichner /** *Identifier*

**Ein Name für etwas das im Programm definiert wurde (Variable, Typ, Funktion, …)**

**Ein Bezeichner hat in unterschiedlichen Programmen und meist auch an unterschiedlichen Stellen in einem Programme eine unterschiedliche Bedeutung.** 

**Bezeichner haben eine Glültigkeitsbereich (***Scope***) – das ist der Bereich innerhalb eines Programms, an dem ihre Bedeutung fixiert ist.** 

**Eine Variablendefinition legt beispielsweise einen Bezeichner als Name der Variablen fest, diese Festlegung gilt aber nur für einen bestimmten Bereich des Programms.** 

**Literal /** *Literal*

**Ein Literal bezeichnet einen Wert, z.B. eine Zahl, ein Zeichen, einen String, etc.**

**Das gleiche Literal hat immer in allen Programmen und an jeder Stelle in einem Programm die gleiche Bedeutung.** 

#### – **Begrenzer / Delimiter**

**Einzelne Zeichner die zur Strukturierung des Programmtextes genutzt werden, wie etwa die unterschiedlichen Klammerzeichen, Komma, Semikolon, etc.** 

### **API-Unterstützung**

#### **java.util.Scanner**

**Die Klasse Scanner kann genutzt werden um einen Scanner zu implementieren.** Allerdings: *java.util.Scanner* ist nicht gedacht als "Scanner" im hier gemeinten Sinn. **Es dient als Unterstützung für die einfache Analyse von Benutzereingaben – vergleichbar mit** *scanf* **in C.**

#### **scala.util.Matching**

**Reguläre Ausdrücke werden von der API unterstützt und sind eine gute Hilfe bei der Implementierung eines Scanners.**

**Hinweise: Studieren Sie die API-Dokumentation von scala.util.matching.Regex [\(http://www.scala-lang.org/api/2.12.4/scala/util/matching/Regex.htm\)](http://www.scala-lang.org/api/2.12.4/scala/util/matching/Regex.htm)**

## **Scanner**

### **Scanner – auch** *Lexer* **oder** *Tokenizer* **genannt**

### **Aufgabe Scanner**

**Scanner: SW-Komponenten die Text in eine Folge von Tokens transformiert.**

### **Implementierung**

- Komplett "händisch"

**Regex => NEA => DEA => DEA-Implementierung** 

- **Händisch mit Hilfe einer Regex-Implementierung**
- **Mit Hilfe eines Scannergenerators**
- **...**

### **Interaktion Scanner – Parser**

**Der Scanner kann auf unterschiedliche Arten implementiert werden:**

- **2-Phasen: Die einfachste ist eine Funktion: Text => Token-Folge**
- **Verschränkt: Üblich ist eine Funktion, die vom Parser aufgerufen wird und das jeweils nächste Token liefert.**

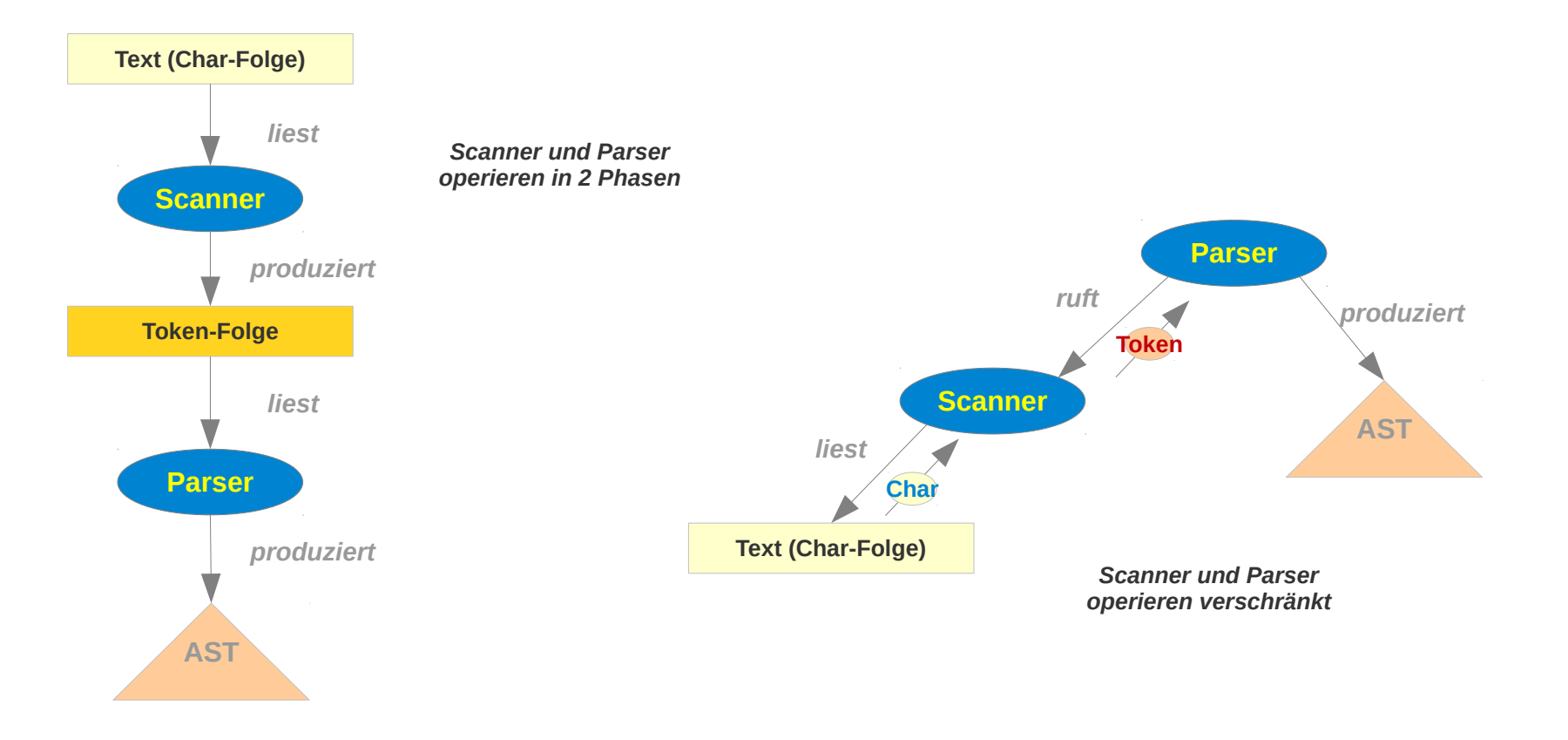

#### **Scanner-Beispiel 1: Scanner für die Ausdruckssprache mit Zahlen**

**Implementierung mit RegEx-Funktionen der Scala-API (Scanner und Parser verschränkt.)**

```
class ExpScanner(input: String) {
  private val numberPatS = """(0|(?:[1-9][0-9]*))"""
 private val operatorPatS = """(\+|\-|\*|/)"""
 \frac{1}{2} private val \text{leftPPaths} = \text{min}(\setminus() private val rightPPatS = """(\))"""
  private val NumberPat = numberPatS.r
  private val OperatorPat = operatorPatS.r
  private val LeftPPat = leftPPatS.r
  private val RightPPat = rightPPatS.r
  private val tokenPatS = (List(numberPatS, operatorPatS, leftPPatS, rightPPatS).reduce( _ + "|" + _ ))
  private val tokenPat = tokenPatS.r
  import ExpScanner._
  val tokens = tokenPat.findAllIn(input)
  def nextToken: Token =
     if (tokens.hasNext)
       tokens.next() match {
         case NumberPat(num) => NumberToken(num.toInt)
         case OperatorPat(c) => OperatorToken(c.charAt(0))
         case LeftPPat(s) => LeftPToken
         case RightPPat(s) => RightPToken
        case x => throw new Exception("??: "+x)
      }
    else EOFToken
}
                                                                object ExpScanner {
                                                                   // Definition of Tokens
                                                                   sealed abstract class Token
                                                                   case class NumberToken(d: Int) extends Token
                                                                   case class OperatorToken(c: Char) extends Token
                                                                   case object LeftPToken extends Token
                                                                   case object RightPToken extends Token
                                                                   case object EOFToken extends Token
                                                                }
```
#### **Scanner-Beispiel 1: Scanner / Parser verschränkt**

#### **Parser**

}

```
class ExpParser(scanner: ExpScanner) {
   import ExpScanner._
   def parse: ExpTree = scanner.nextToken match {
     case NumberToken(x) => Number(x)
     case LeftPToken => parseOperation
     case _ => throw new IllegalArgumentException
   }
   def parseOperation: Operation = {
    val exp1 = parse val opTok = scanner.nextToken
     opTok match {
       case OperatorToken(opSymbol) => {
        val exp2 = parse val rightpTok = scanner.nextToken
         rightpTok match {
           case RightPToken =>
         case _ => throw new IllegalArgumentException("Expected ), found " + rightpTok)
 }
         opSymbol match {
           case '+' => Operation(exp1, Operator(opSymbol), exp2)
           case '-' => Operation(exp1, Operator(opSymbol), exp2)
           case '*' => Operation(exp1, Operator(opSymbol), exp2)
           case '/' => Operation(exp1, Operator(opSymbol), exp2)
           case _ => throw new IllegalArgumentException("Expected operator char, found " + opSymbol)
         }
       }
       case _ => throw new IllegalArgumentException("Expected operator, found " + opTok)
     }
  }
```
### **Scanner-Beispiel 2: Scanner für eine Zeilen-orientierte Sprachen**

**Zeilenorientierung: Das Zeilenende ist ein relevantes Token**

**Viele Sprachen sind zeilenorientiert (z.B. Scala, alle Assemblersprachen)**

**Umgang mit Zeilen:**

- **jede Zeile wird für sich geparst Nur möglich, wenn Zeilen syntaktische Strukturen auf oberster Ebene repräsentieren**
- **Zeilenende wird als Token interpretiert Ermöglichst syntaktische Strukturen die über Zeilengrenzen hinaus gehen.**

**class** CmdScanner(input: String) {

}

#### **Scanner-Beispiel 2: Scanner für eine Zeilen-orientierte Sprachen Zeilenende ~> EOL-Token (1)**

```
 private val numberPatS = """(0|(?:[1-9][0-9]*))"""
  private val operatorPatS = """(ADD|SUB|MUL|DIV|JMP)"""
 private val identPatS
  private val registerPatS = """(?:\$([0-9][0-9]?))"""
 private val labelPats = "'''(?:(\w+)[ ]*:')'''''''<br>private val newLinePats = "'''(\n)"""private val newLinePatS
  private val NumberPat = numberPatS.r
  private val OperatorPat = operatorPatS.r
  private val identPat = identPatS.r
  private val registerPat = registerPatS.r
  private val labelPat = labelPatS.r
  private val newLinePat = newLinePatS.r
  private val tokenPatS = List(numberPatS, operatorPatS, registerPatS, labelPatS, identPatS, newLinePatS).
           reduce( _ + "|" + _ )
  private val tokenPat = tokenPatS.r
  import CmdScanner._
 import CmdScanner.Operation.
  val tokens = tokenPat.findAllIn(input)
  def nextToken: Token =
    if (tokens.hasNext)
      tokens.next() match {
         case NumberPat(num) => NumberToken(num.toInt)
         case OperatorPat(op) => OperatorToken(op)
         case registerPat(reg) => RegisterToken(reg.toInt)
         case labelPat(l) => LabelToken(l)
         case identPat(id) => IdToken(id)
         case newLinePat(nl) => EOLToken
        case x => ErrorToken("unexpected "+x)
 }
    else EOFToken
                                                                                         Reihenfolge ist wichtig!
```
### **Scanner-Beispiel 2: Scanner für eine Zeilen-orientierte Sprachen**

```
Zeilenende ~> EOL-Token (2)
```

```
object CmdScanner { // Definition of Tokens
  object Operation extends Enumeration {
    type Operation = Value
    val Add, Sub, Mult, Div, Jmp = Value
    implicit def fromName(name: String): Value =
      values.find(_.toString.toLowerCase == name.toLowerCase()).
         getOrElse(throw new Exception("udefined Op"))
  }
  import Operation._
  sealed abstract class Token
  case class OperatorToken(op: Operation) extends Token
  case class NumberToken(d: Int) extends Token
  case class RegisterToken(d: Int) extends Token
  case class LabelToken(name: String) extends Token
  case class IdToken(name: String) extends Token
  case object EOLToken extends Token
  case object EOFToken extends Token
  case class ErrorToken(msg: String) extends Token
}
```
### **Scanner-Beispiel 3: Scanner nutzt Regex.findPrefixMatchOf**

**Prefix Match: Match am Anfang eines Strings**

**Aktionen:**

- **Whitespace am Anfang eliminieren**
- **Nach passendem Match suchen**
- **findPrefixMatch kann genutzt werden ein passendes Muster zu finden und dabei die Kontrolle über die Position zu behalten**

```
Scanner-Beispiel 3: Scanner nutzt Regex.findPrefixMatchOf (1)
class CmdScanner(input: String) {
 … 
   private var offset = 0
   private val source: CharSequence = input
   private val pats: List[Regex] = List(NumberPat, OperatorPat, registerPat, labelPat, identPat, newLinePat)
   private def skipWhiteSpace(): Int =
     whitespacePat.findPrefixMatchOf(input.subSequence(offset, input.length())) match {
         case Some(matched) => offset + matched.end
         case None => offset
       }
   private def matchRegex(r: Regex): Option[String] = {
     r.findPrefixMatchOf(source.subSequence(offset, input.length())) match {
       case Some(matchedMatch) =>
         val res = Some(source.subSequence(offset, offset + matchedMatch.end).toString)
         offset = offset + matchedMatch.end
         res
       case None => None
     }
   }
        Pattern Definitionen Reihenfolge ist wichtig!
```
}

}

### **Scanner-Beispiel 3: Scanner nutzt Regex.findPrefixMatchOf (2)**

```
class CmdScanner(input: String) {
   …
   def nextToken: Token = {
     offset = skipWhiteSpace()
    var matched: Option[String] = None
     val startOffset = offset
    var i = 0
    while (! matched.isDefined && i < pats.length) {
      matched = matchRegex(pats(i))
       if (!matched.isDefined) { offset = startOffset }
      i = i + 1 }
     matched match {
       case None =>
        if (offset >= input.lastIndexOf())
           EOFToken
         else ErrorToken("unexpected end of input")
       case Some(matchedStr) =>
         matchedStr match {
           case NumberPat(num) => NumberToken(num.toInt)
           case OperatorPat(op) => OperatorToken(op)
           case registerPat(reg) => RegisterToken(reg.toInt)
           case labelPat(l) => LabelToken(l)
           case identPat(id) => IdToken(id)
           case newLinePat(nl) => EOLToken
           case x => ErrorToken("unexpected "+x)
 }
    }
```
*Die Position des Tokens kann (und sollte) in diesem gespeichert werden, damit der Parser genauere Fehlermeldungen generieren kann.* 

# **Scanner-Implementierung mit Parser-Kombinatoren**

### **Parser-Kombinatoren**

**Scala umfasst eine kleine Bibliothek zur Unterstützung der Syntaxanalyse Diese kann natürlich auch eingesetzt werden um einen Scanner zu implementieren SBT-Konfiguration:**

*libraryDependencies* += **"org.scala-lang.modules"** %% **"scala-parser-combinators"** % **"1.0.6"**

**Bonusmaterial**

Parser-Kombinatoren sind Parser-Funktionen die "man sich selbst zusammenbauen kann" **Später werden diese genauer besprochen**

# **Scanner-Implementierung mit Parser-Kombinatoren**

**Ein Scanner, der auf den Parser-Kombinatoren von Scala basiert** 

**Übersicht**

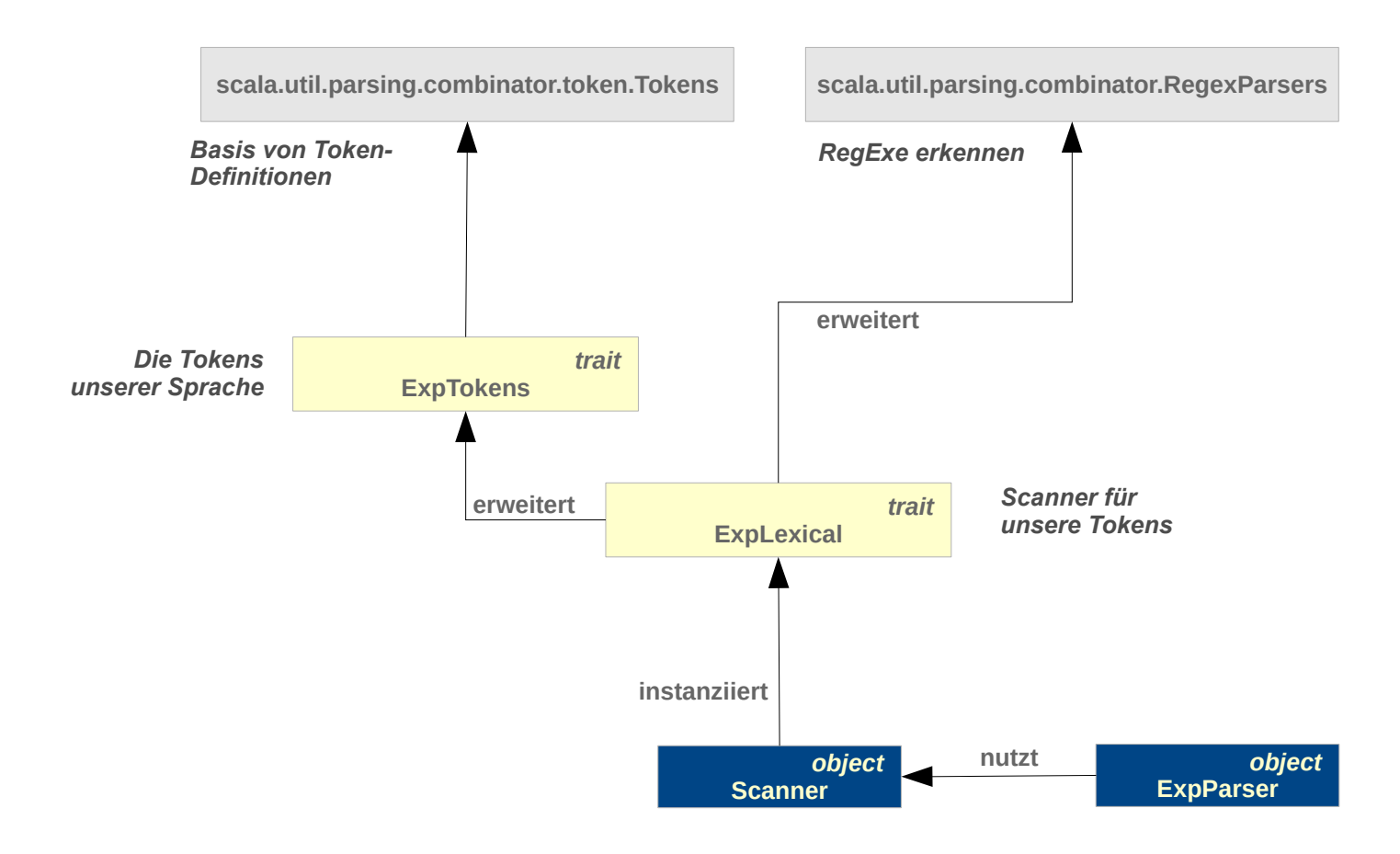

}

#### **Ein Scanner, der auf den Parser-Kombinatoren von Scala basiert (1)**

```
import scala.util.parsing.combinator.token.Tokens
trait ExpTokens extends Tokens {
   sealed abstract class ExpToken extends Token
   case class NumberToken(chars: String) extends ExpToken {
     override def toString: String = "NUM_T(" + chars + ")"
   }
   case class OperatorToken(chars: String) extends ExpToken {
     override def toString: String = "OP_T(" + chars + ")"
   }
   case class LeftPToken(chars: String) extends ExpToken {
     override def toString: String = "(_T"
   }
   case class RightPToken(chars: String) extends ExpToken {
     override def toString: String = ")_T"
   }
```
#### **Ein Scanner, der auf den Parser-Kombinatoren von Scala basiert (2)**

**import** scala.util.parsing.combinator.RegexParsers

```
trait ExpLexical extends RegexParsers with ExpTokens {
```

```
 // define lexical structure of the tokens as regular expressions
   private val numberPatS = """(0|(?:[1-9][0-9]*))"""
  \text{private val operatorPats} = \text{"""}(\text{++}\text{--}\text{--}\text{--}\text{--}\text{--}\text{--}\frac{1}{2} private val leftProperty \frac{1}{2} = \frac{1}{2} = \frac{1}{2} (\()\frac{1}{2}\mathbf{private}\ \mathbf{val}\ \mathit{rightPPatS} = \text{"""(\setminus)\} \text{"""} private val NumberPat = numberPatS.r
   private val OperatorPat = operatorPatS.r
   private val LeftPPat = leftPPatS.r
   private val RightPPat = rightPPatS.r
   private val whiteSpacePat = """\s+""".r
   /** A parser that produces a token (from a stream of characters). */
   private def token: Parser[ExpToken] =
     NumberPat ^^ { str => NumberToken(str) } |
     OperatorPat ^^ { str => OperatorToken(str) } |
     LeftPPat ^^ { str => LeftPToken(str) } |
     RightPPat ^^ { str => RightPToken(str) } |
     failure("illegal character")
   /** A parser that produces a list of tokens (from a stream of characters). */
   private def tokens: Parser[List[ExpToken]] = rep(token)
   /** A function that produces a list of tokens form a string. */
   protected def tokenize(code: String): List[ExpToken] = {
       parse(tokens, code) match {
          case NoSuccess(msg, next) => throw new Exception(msg)
          case Success(result, next) => result
       }
   }
}
                                                                                                   Diese Konstruktion wird
                                                                                                   später erklärt.
```
#### **Ein Scanner, der auf den Parser-Kombinatoren von Scala basiert (3)**

```
object ExpParser {
   def parse(code: String): ExpTree = {
     object Scanner extends ExpLexical {
       val tokenList: List[ExpToken] = tokenize(code)
      varpos = -1 def nextToken: ExpToken = {
         pos = pos+1
         tokenList(pos)
       }
     }
     import Scanner._ 
     def parseOperation: Operation = {
      val exp1 = parseExp val opTok = Scanner.nextToken
       opTok match {
         case OperatorToken(opSymbol) => {
           val exp2 = parseExp
           val rightpTok = Scanner.nextToken
           rightpTok match {
             case RightPToken(_) =>
             case _ => throw new IllegalArgumentException("Expected " + RightPToken(")") + " found " + rightpTok)
 }
           opSymbol match {
             case "+" => Operation(exp1, Operator('+'), exp2)
             case "-" => Operation(exp1, Operator('-'), exp2)
             case "*" => Operation(exp1, Operator('*'), exp2)
             case "/" => Operation(exp1, Operator('/'), exp2)
             case _ => throw new IllegalArgumentException("Expected operator char, found " + opSymbol)
 }
 }
         case _ => throw new IllegalArgumentException("Expected operator, found " + opTok)
       }
     }
     parseExp
  }
}
                                                               def parseExp: ExpTree = Scanner.nextToken match {
                                                                  case NumberToken(x) => Number(x.toInt)
                                                                 case LeftPToken(_) => parseOperation
                                                                 case _ => throw new IllegalArgumentException
                                                               }
                                                                                           Das ist unser guter alter
                                                                                           Recursive-Descent-Parser !
                                                sealed abstract class ExpTree
                                                case class Number(v: Int) extends ExpTree
                                                case class Operation(exp1: ExpTree, op: Operator, exp2: ExpTree) extends ExpTree
                                                                                                            abstrakte Syntax
```
### **Scanner-Implementierung – real**

**Der Scanner wird für einen praktischen Einsatz**

- **Eine Fehlerbehandlung beinhalten**
- **Ausführlichere Informationen über die Token liefern, Zumindest:**
	- **Typ**
	- **String**
	- **Position im Text (Ziele, Spalte)**

**Für "großen Sprachen"** 

– **sind die Scanner meist handgeschrieben**

**Achtung: Der Scanner ist sehr relevant für die Geschwindigkeit eines Compilers**

#### Für "kleine Sprachen"

- **wird traditionell der Einsatz von Scanner-Generatoren empfohlen**
- **mit der heutigen Unterstützung von regulären Ausdrücken ist ein handgeschriebener Scanner mit Nutzung der Regex-API eine sinnvolle Alternative**
- **Parser-Kombinatoren können die Parser- und Scanner-Generatoren ersetzen**
- **Scanner-loses Parsen (keine Trennung von Scanner und Parser) ist heute ebenfalls eine gängige Alternative**